## Stručná referenční příručka pro řešení Cisco Webex Room Touch10 (CE9.9)

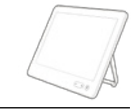

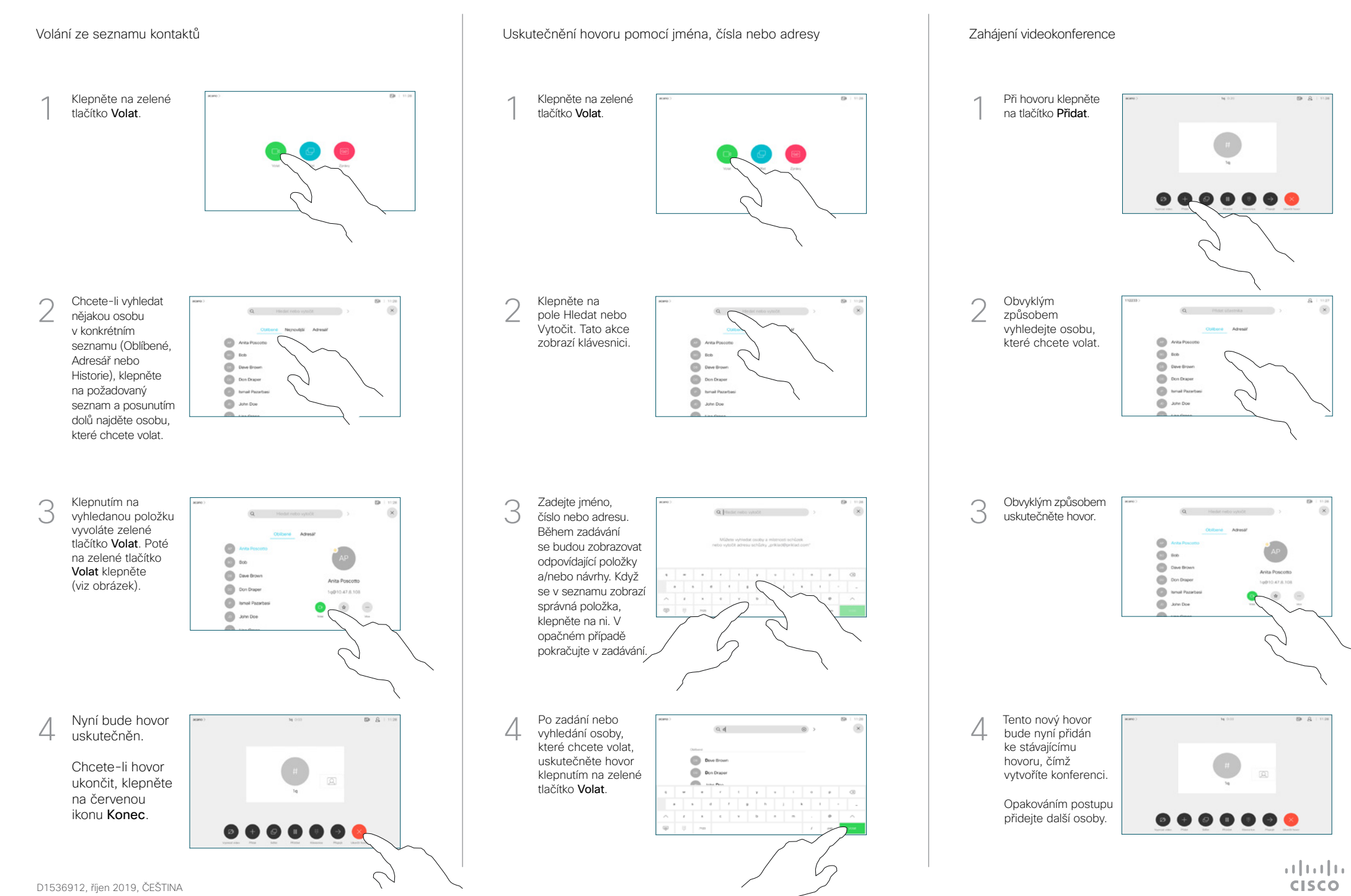

## Stručná referenční příručka pro řešení Cisco Webex Room Touch10 (CE9.9)

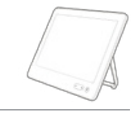

**CISCO** 

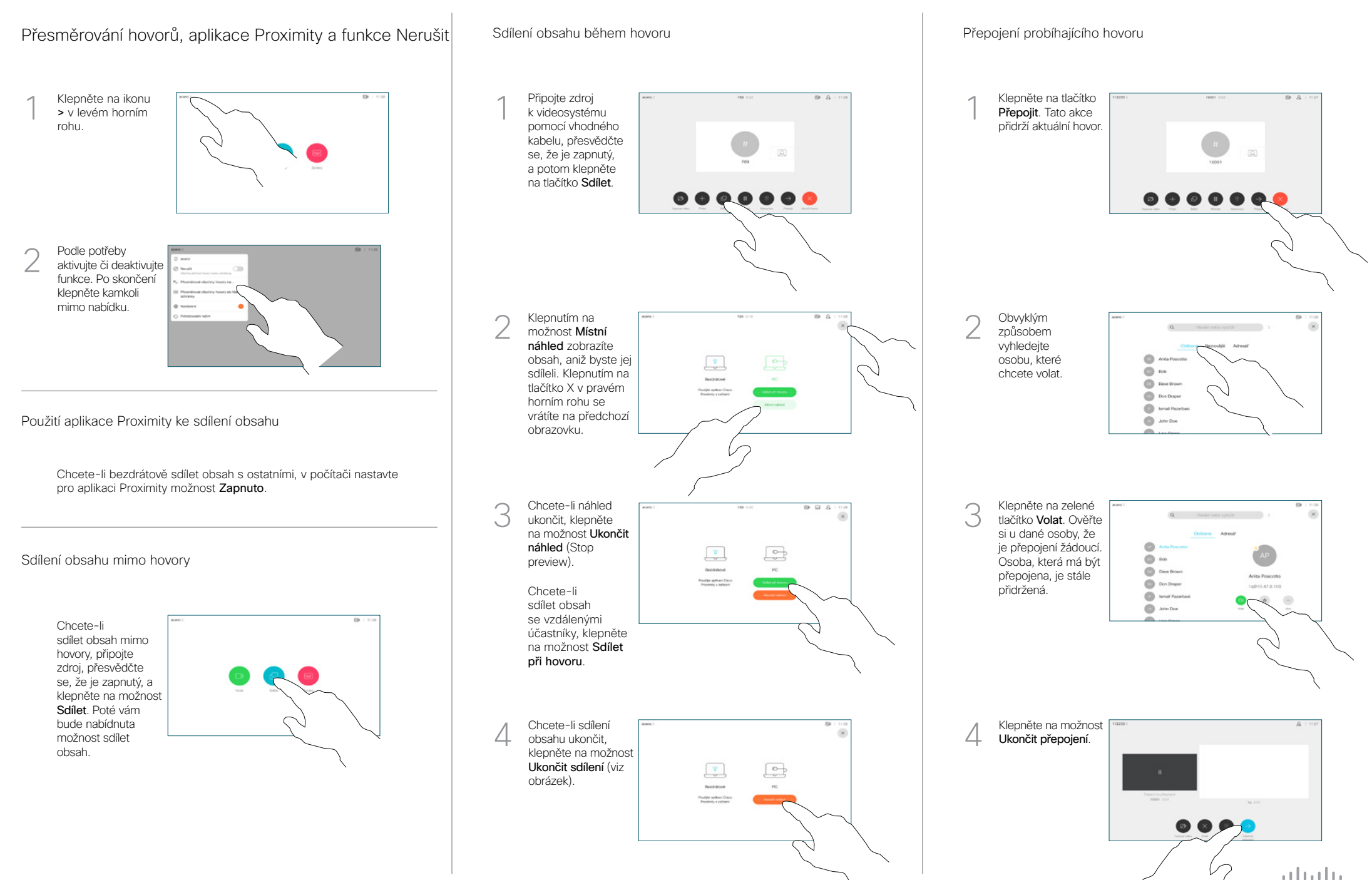